# **Pracovní postupy a doporučení pro knihovny SPOK**

### **Společná dokumentace**

- [Adresa webového služebního klienta a registrace pracovní stanice](https://eg-wiki.osvobozena-knihovna.cz/doku.php/spok:registrace_pracovni_stanice)
- [SPOK: Doporučené postupy pro katalogizaci](https://eg-wiki.osvobozena-knihovna.cz/doku.php/spok:katalogizace)
- [Z39.50 vyhledání a stahování ze Souborného katalogu podle kontrolního čísla záznamu](https://eg-wiki.osvobozena-knihovna.cz/doku.php/spok:z3950-hledani_podle_kontrolniho_cisla_souborneho_katalogu)
- [Nastavení tiskových výstupů ve SPOK](https://eg-wiki.osvobozena-knihovna.cz/doku.php/spok:tiskove_vystupy)

#### **Další užitečné manuály**

- [Řešení dočasných problémů se zobrazením češtiny ve služebním klientovi \(statusy exemplářů,](https://eg-wiki.osvobozena-knihovna.cz/doku.php/sluzebni_klient:problemy_se_zobrazenim_cestiny) [skupiny čtenářů aj.\).](https://eg-wiki.osvobozena-knihovna.cz/doku.php/sluzebni_klient:problemy_se_zobrazenim_cestiny) (odkaz na obecný manuál)
- [Nastavení tiskáren a tiskových výstupů](https://eg-wiki.osvobozena-knihovna.cz/doku.php/sprava_systemu:nastaveni_tisku) (odakz na obecný manuál)

### **Interní dokumentace jednotlivých knihoven SPOK**

- [Interní dokumentace knihovny Člověka v tísni](https://eg-wiki.osvobozena-knihovna.cz/doku.php/cvt:clovek_v_tisni)
- [Hospic Dobrého pastýře](https://eg-wiki.osvobozena-knihovna.cz/doku.php/dobry_pastyr:dobry_pastyr)
- [Knihovna Evangelikálního teologického semináře](https://eg-wiki.osvobozena-knihovna.cz/doku.php/ets:ets)
- láchymka
- [Knihovna KDS](https://eg-wiki.osvobozena-knihovna.cz/doku.php/kds:kds)
- Knihovna labok

# **Zpracování osobních údajů ve SPOK**

Informace o [zpracování a uchování dat v katalogu SPOK](https://eg-wiki.osvobozena-knihovna.cz/doku.php/spok:osobni_udaje)

## **Praktické informace při zapojení nové knihovny do SPOK**

- Žádost o přidělení sigly: <http://www.caslin.cz/caslin/databaze-pro-vyhledavani/adresar/pozadavek-na-prideleni-sigly>
- Informace o [čárových kódech](https://eg-wiki.osvobozena-knihovna.cz/doku.php/spok:carove_kody) (žádost o přidělení prefixu, konvece využívání čárových kódů ve SPOK, nastavení čtečky čárových kódů aj.)
- [Možnosti přizpůsobení samostatného rozhraní online katalogu pro knihovny zapojené do SPOK](https://eg-wiki.osvobozena-knihovna.cz/doku.php/spok:moznosti_prizpusobeni_katalogu_knihovny)
	- Vzorová smlouva o spolupráci ve SPOK

#### **Upgrade Evergreenu**

Pro správce systému[:Checklist pro nastavení po upgrade Evergreenu ve SPOK](https://eg-wiki.osvobozena-knihovna.cz/doku.php/knihovna_jabok:postup_pri_upgradu)

From: <https://eg-wiki.osvobozena-knihovna.cz/>- **Evergreen DokuWiki CZ**

Permanent link: **<https://eg-wiki.osvobozena-knihovna.cz/doku.php/spok:dokumenty?rev=1566988394>**

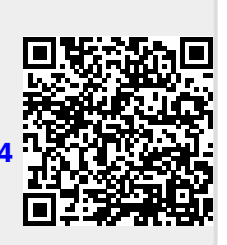

Last update: **2019/08/28 12:33**